## **Getting Started**

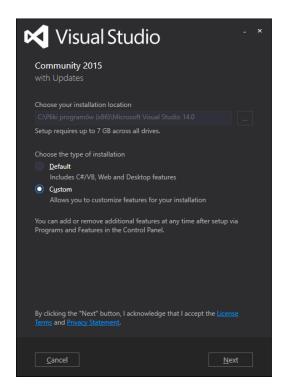

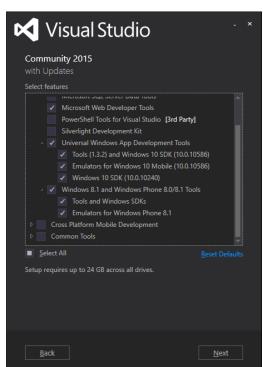

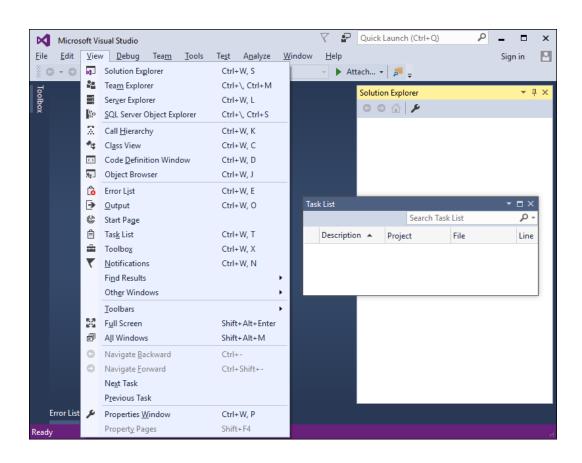

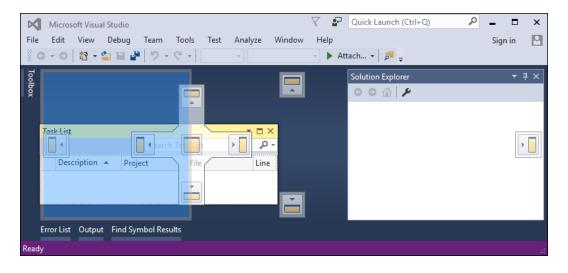

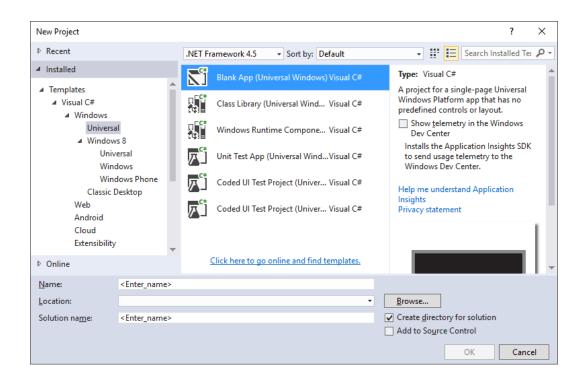

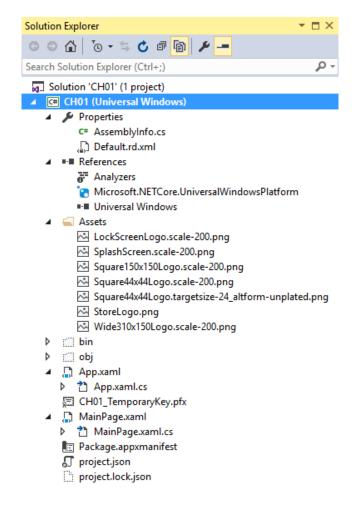

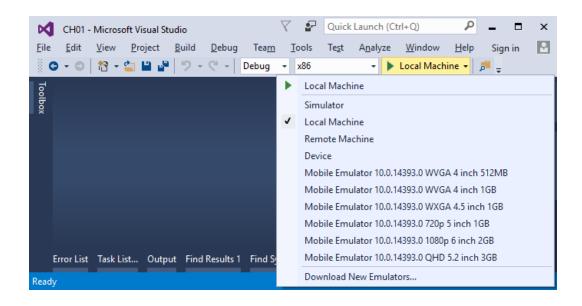

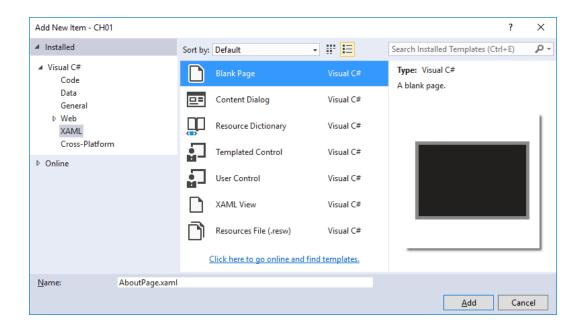

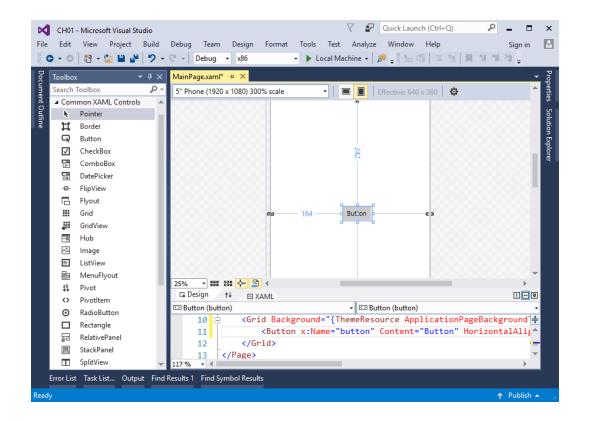

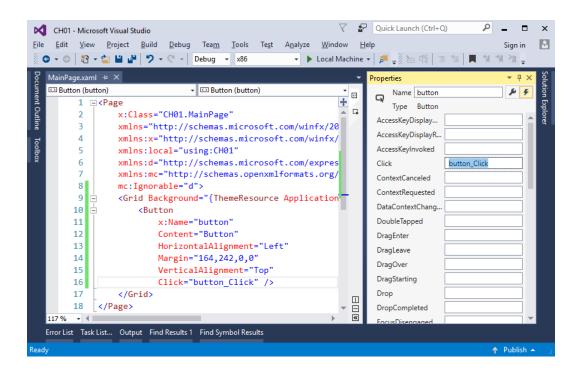

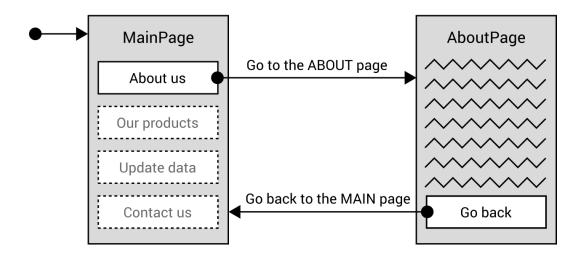

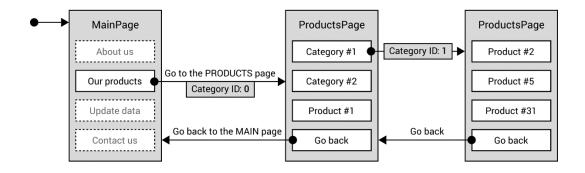

CH01

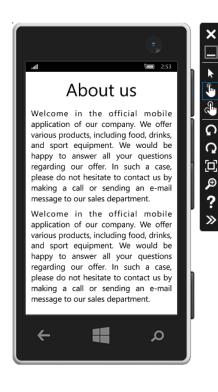

## About us

Welcome in the official mobile application of our company. We offer various products, including food, drinks, and sport equipment. We would be happy to answer all your questions regarding our offer. In such a case, please do not hesitate to contact us by making a call or sending an e-mail message to our sales department.

Welcome in the official mobile application of our company. We offer various products, including food, drinks, and sport equipment. We would be happy to answer all your questions regarding our offer. In such a case, please do not hesitate to contact us by making a call or sending an e-mail message to our sales department.

Welcome in the official mobile application of our company. We offer various products, including food, drinks, and sport equipment. We would be happy to answer all your questions regarding our offer. In such a case, please do not hesitate to contact us by making a call or sending an e-mail message to our sales department.

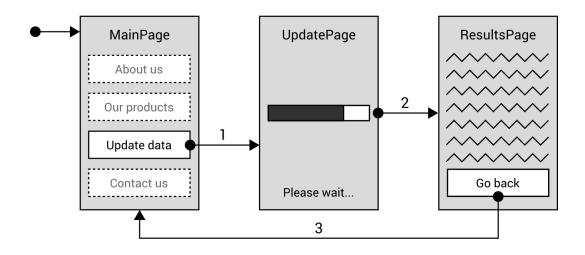

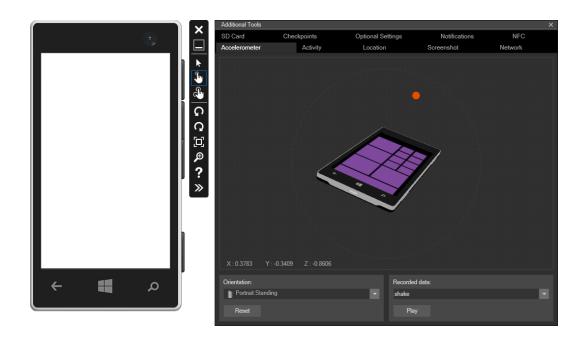

```
CH01 - ProductsPage.xaml.cs
ProductsPage.xaml.cs   ⇒   ×
C# CH01

    ▼ OnNavigatedTo(NavigationEventArgs e)

                                    → 🔩 CH01.ProductsPage
                        protected override void OnNavigatedTo(NavigationEventArgs e)
     14
      15
                             Dictionary<int, string> categoryNames = new Dictionary<int, string>()
     16
     17
                                  [0] = "All products",
     18
                                 [1] = "Food & drinks",
[2] = "Sport",
     19
     20
                                 [3] = "Hobby"
     21
      22
                             int categoryId = (int)e.Parameter;
     23
      24
                             string categoryName = "-";
      25
                             \quad \text{if } (\texttt{categoryNames.ContainsKey}(\texttt{categoryId})) \\
     26
                                  categoryName = categoryNames[categoryId];
     27
     28
      29
      30
             }
      31
```

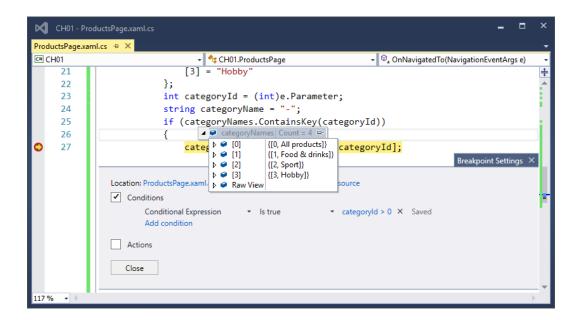

```
CH01 - ProductsPage.xaml.cs
ProductsPage.xaml.cs → ×
C# CH01

→ <sup>†</sup> CH01.ProductsPage

→ 

OnNavigatedTo(NavigationEventArgs e)

   18
                         = "All products
                      [1] = "Food & drinks",
   19
                      [2] = "Sport",
   20
                      [3] = "Hobby"
   21
   22
                                                    (int)e.Parameter 1
                   int categoryId = (int)e.Parameter;
   23
                   string categoryName = "-";
   24
                   25
   26
   27
                      categoryName = categoryNames[categoryId];
   28
                                        29
                   30
   31
                } ≤ 203ms elapsed
   32
   7
```

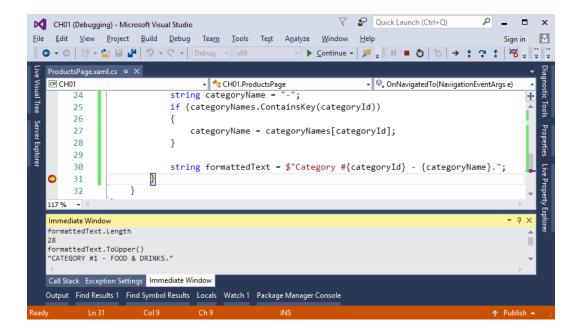

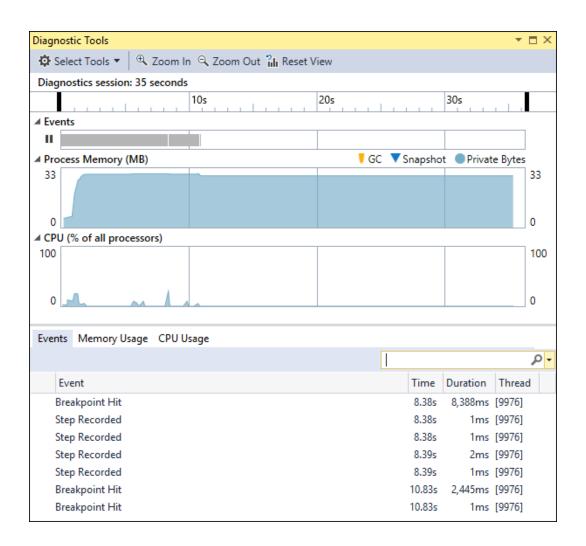

## Desigining a User Interface

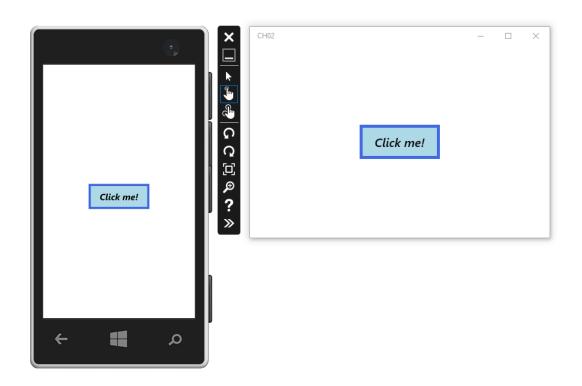

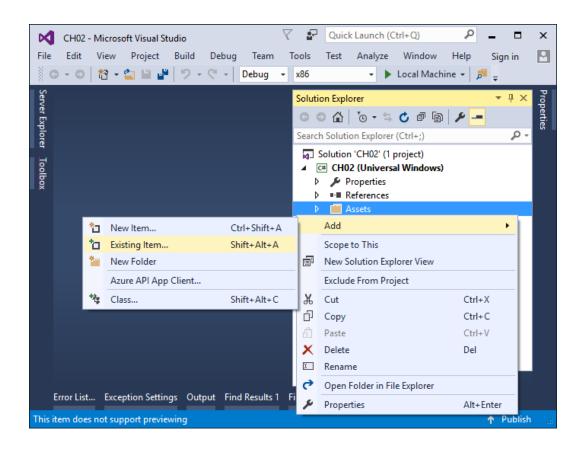

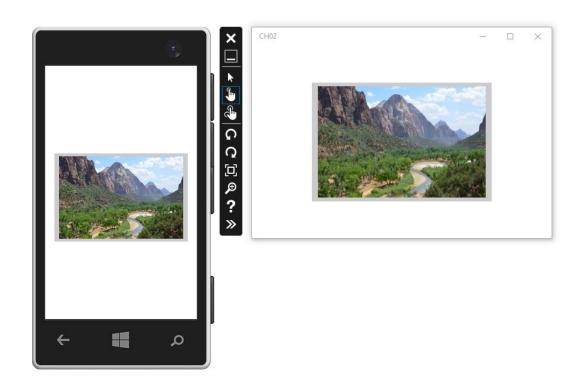

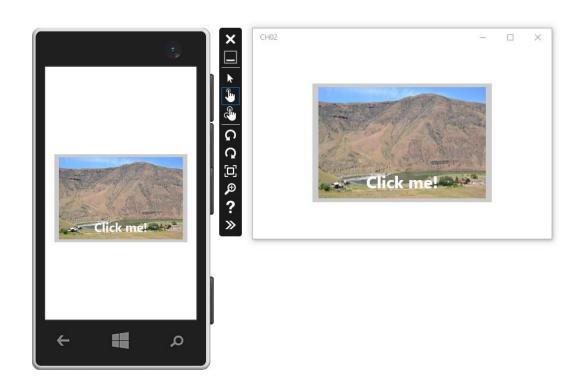

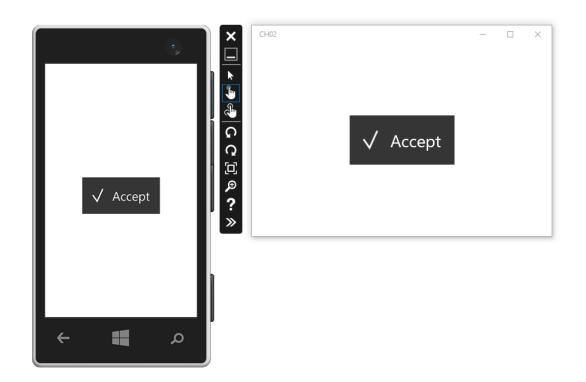

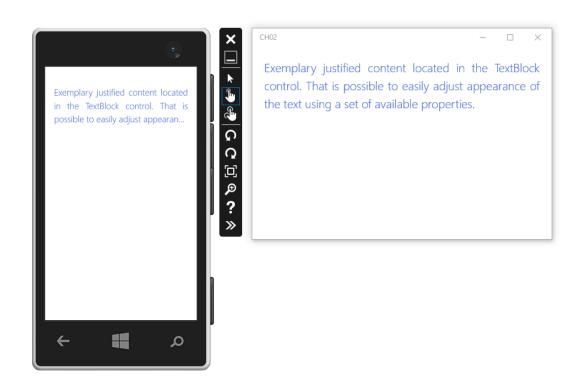

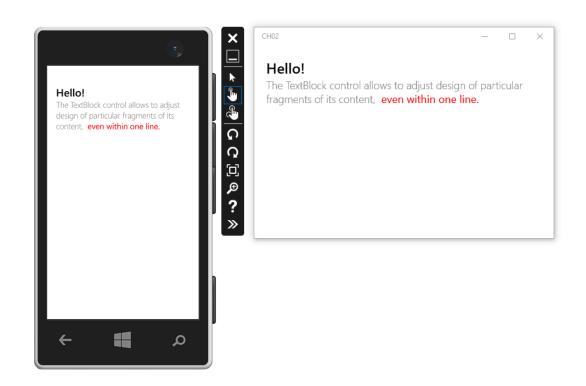

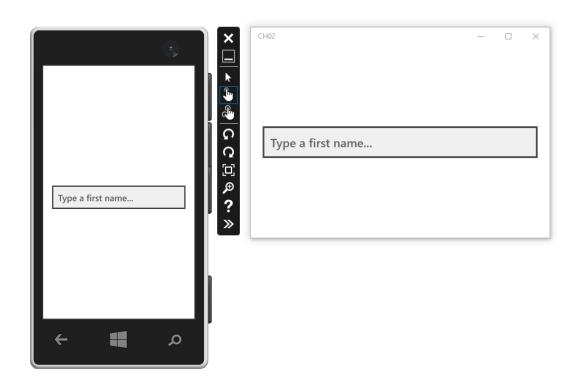

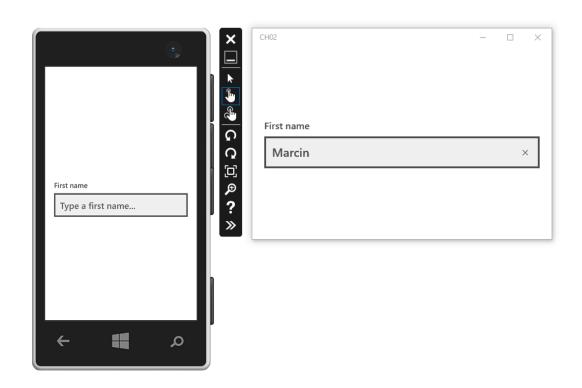

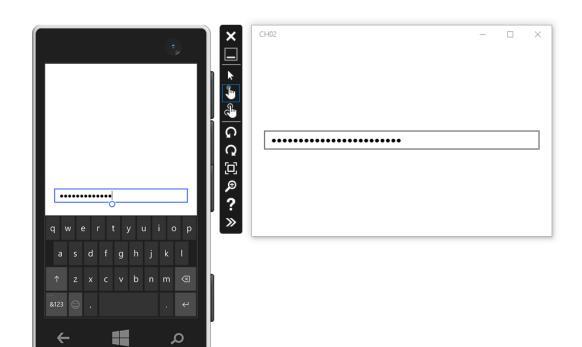

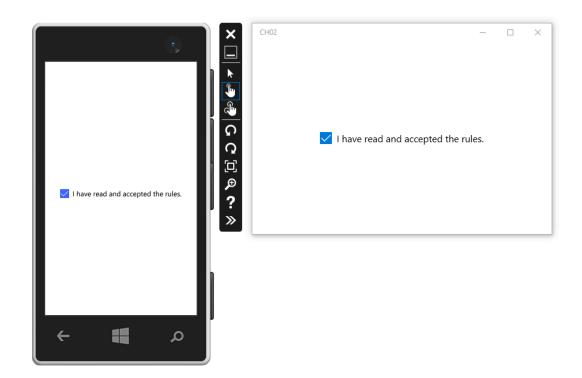

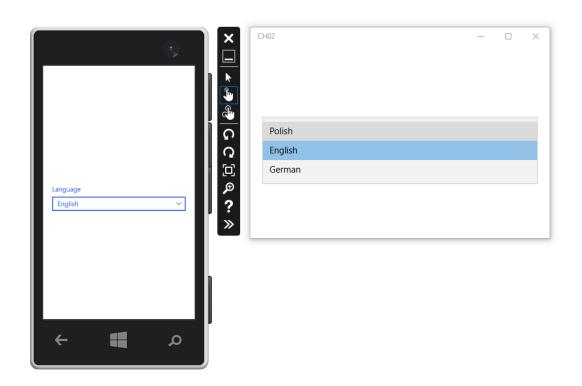

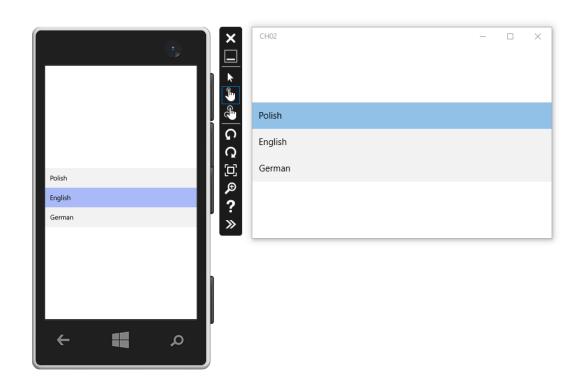

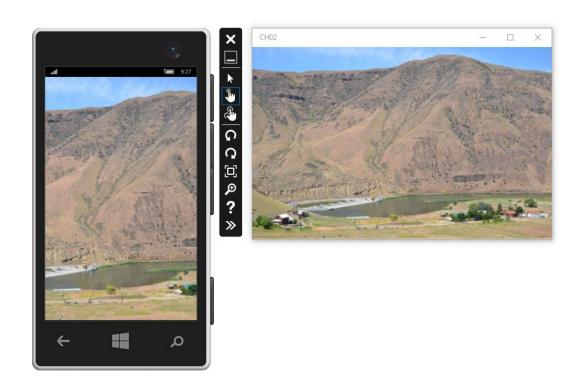

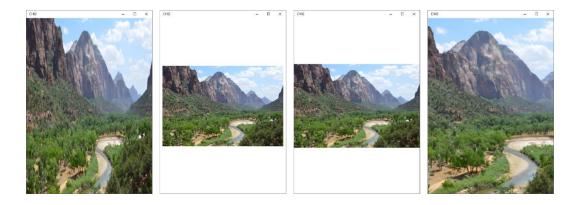

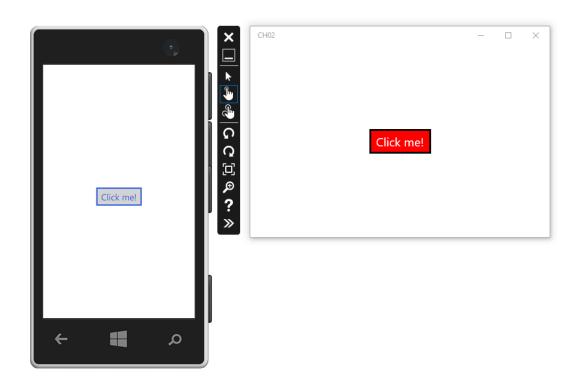

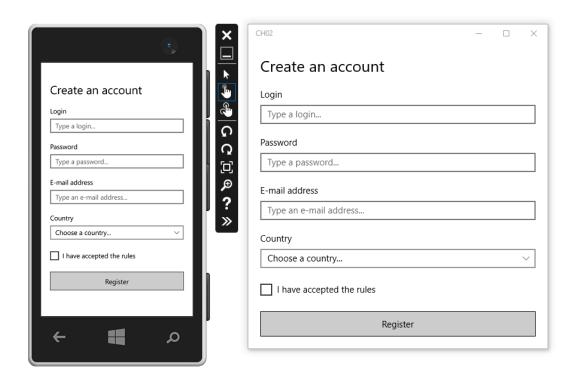

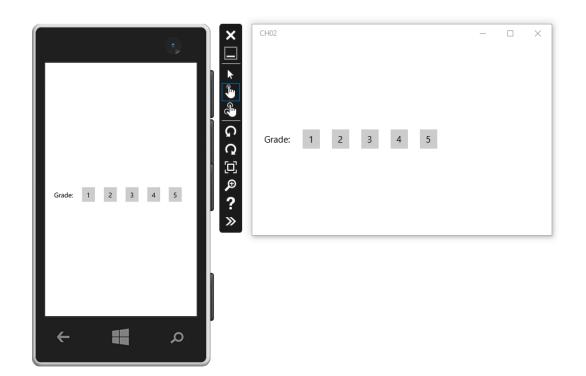

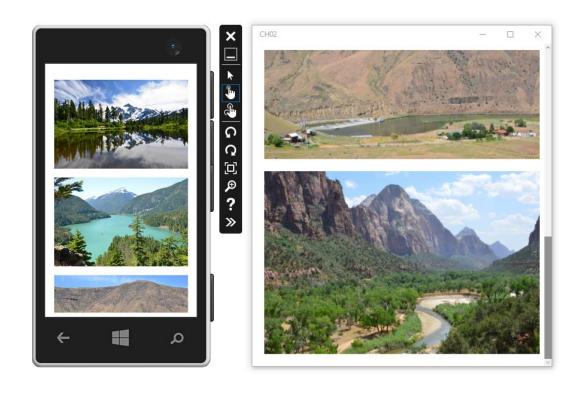

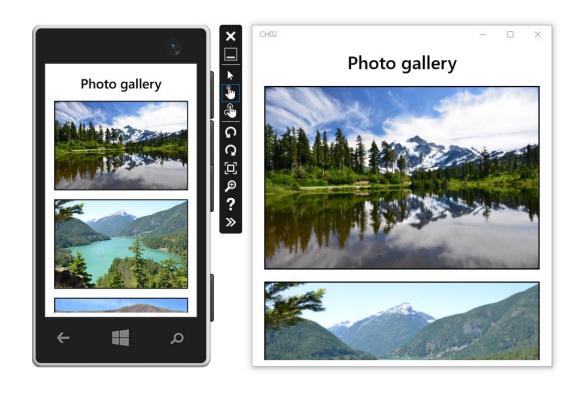

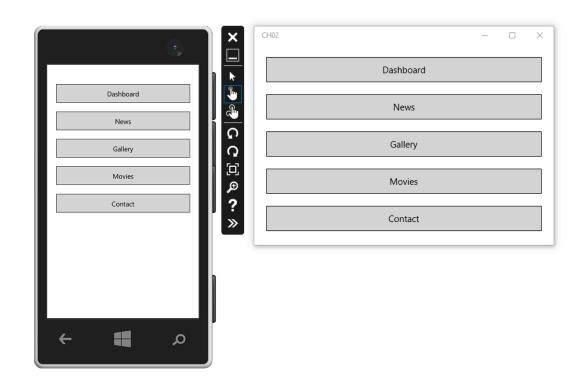

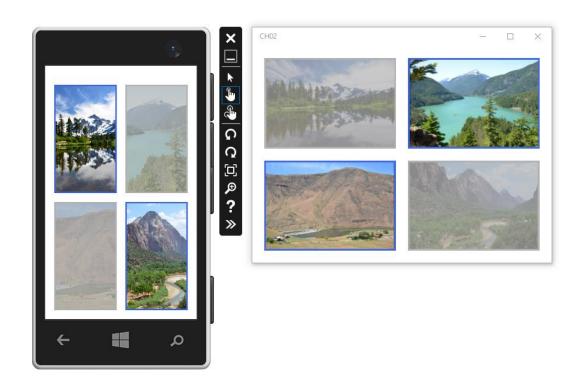

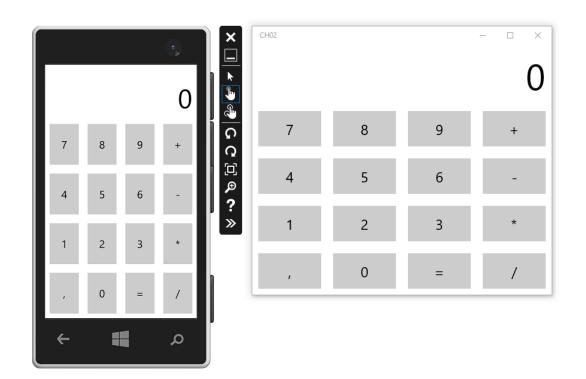

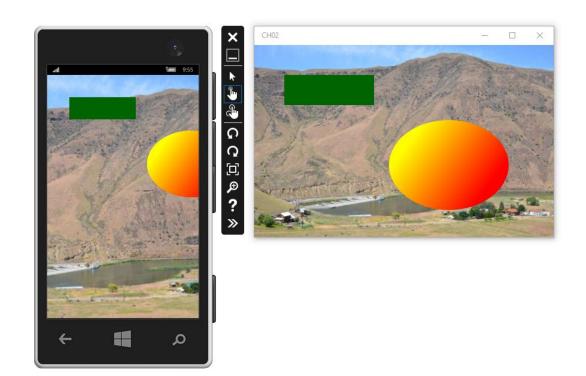

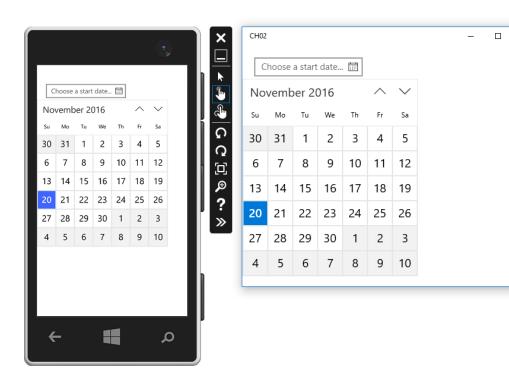

 $\times$ 

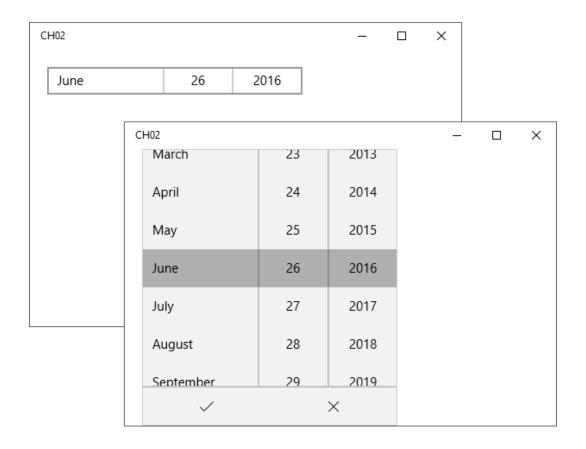

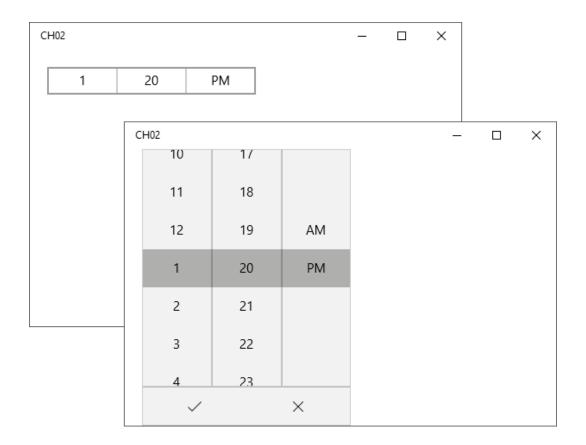

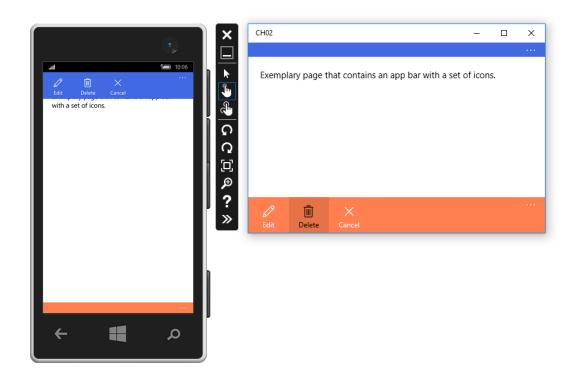

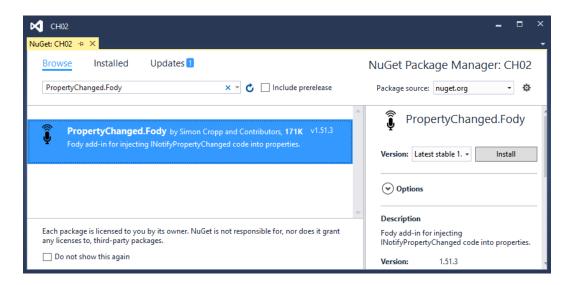

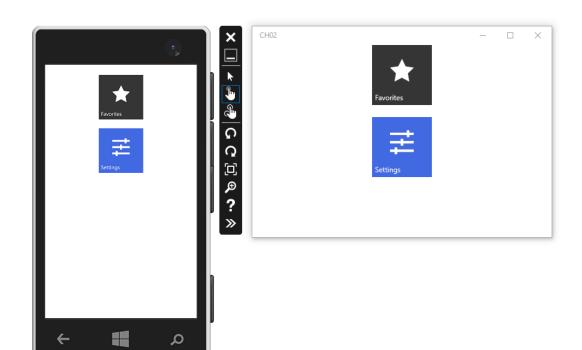

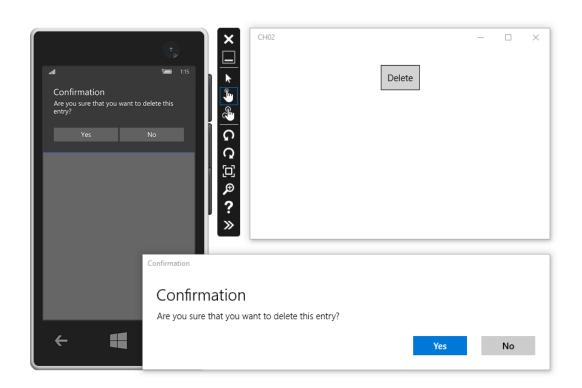

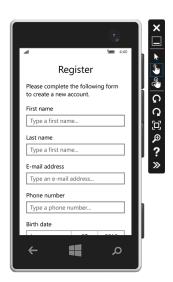

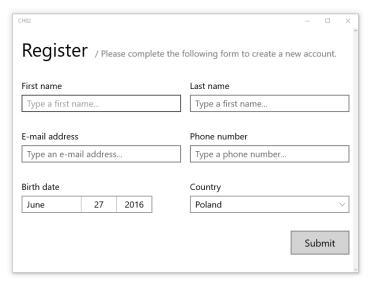

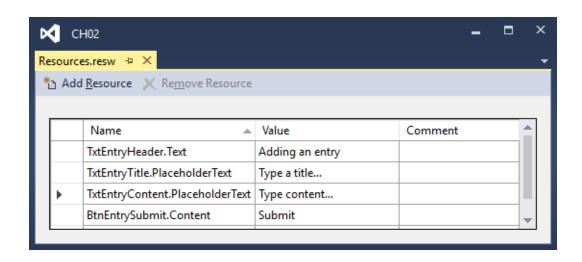

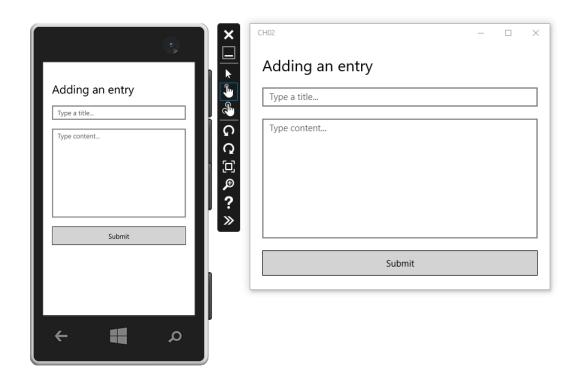

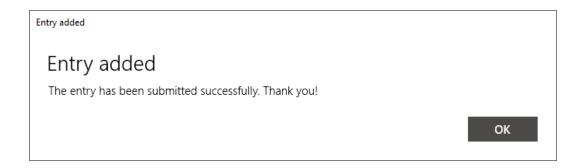

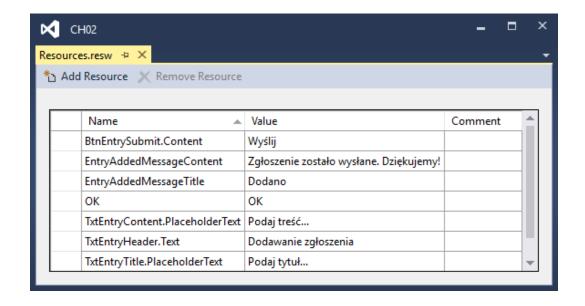

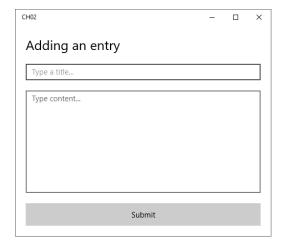

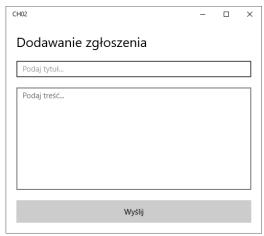

## **MVVM** and Data Binding

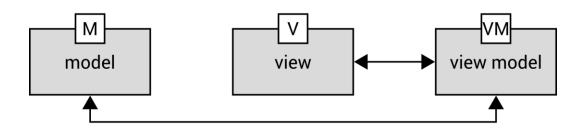

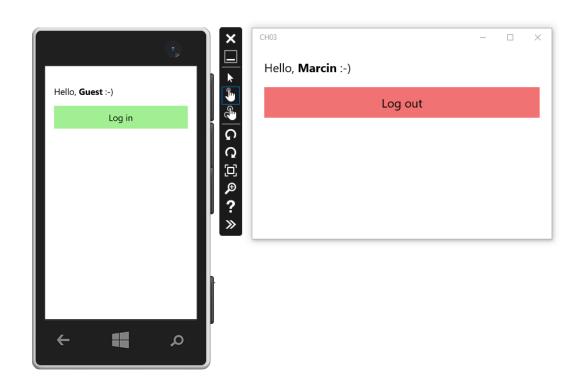

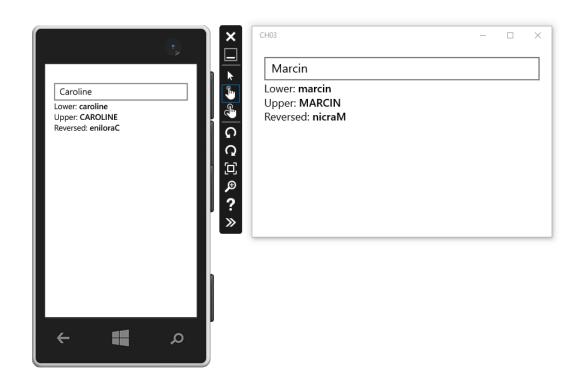

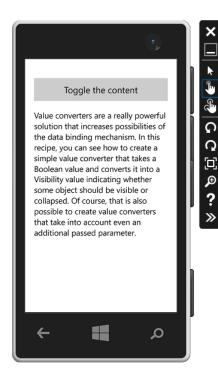

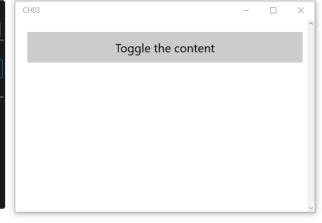

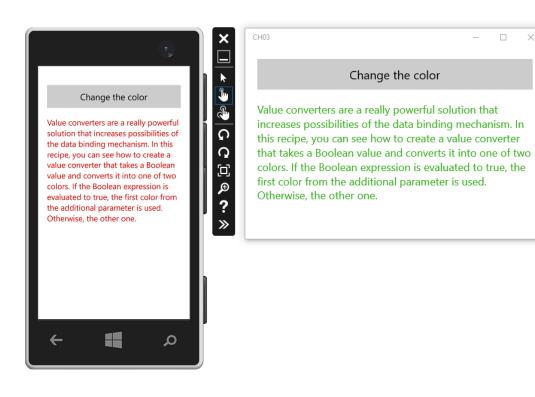

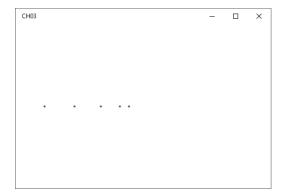

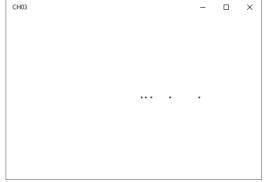

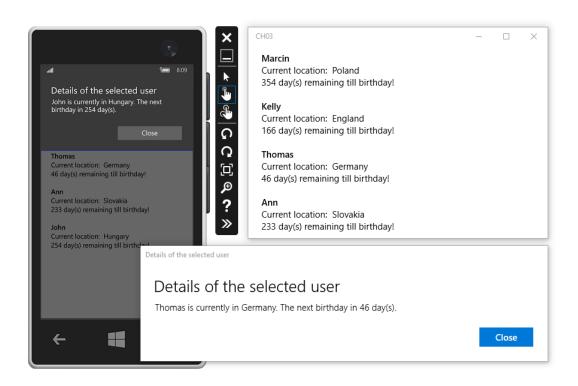

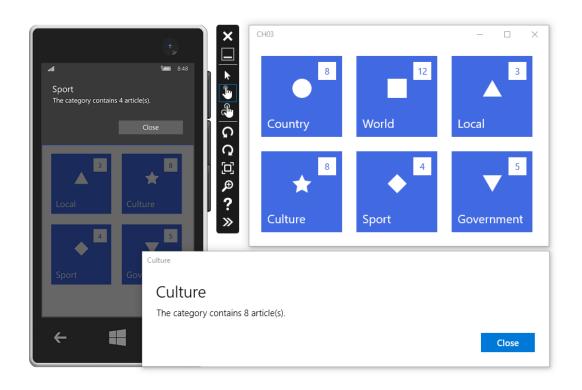

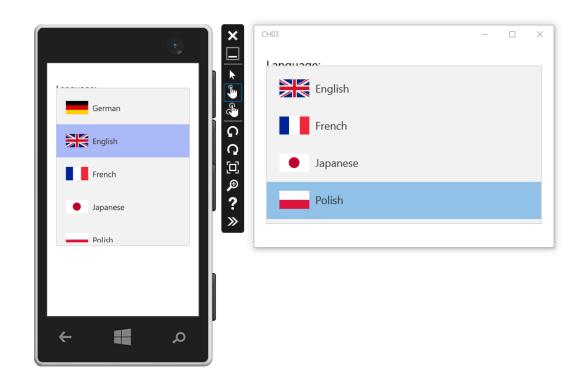

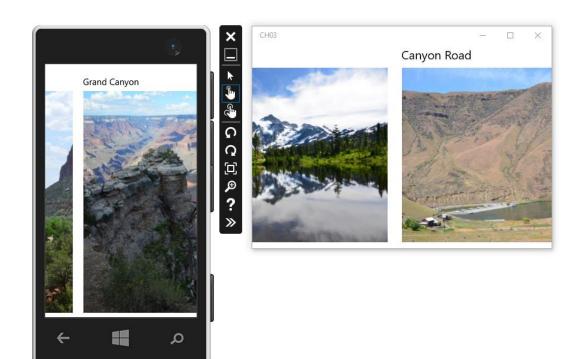

## Data Storage

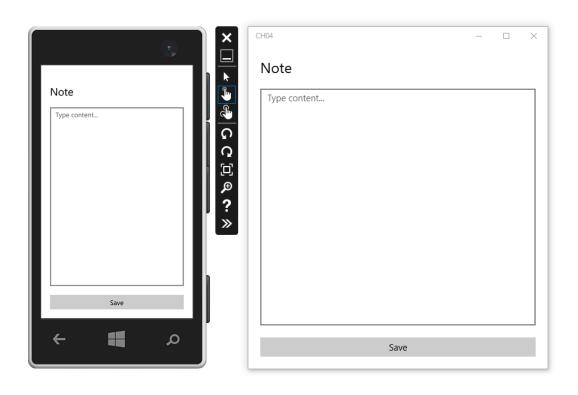

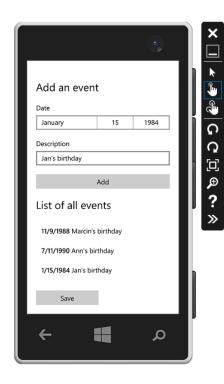

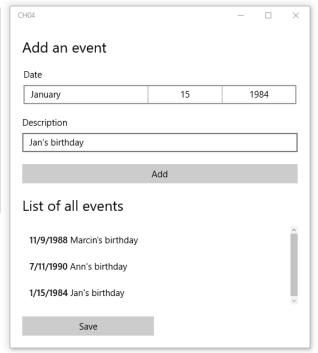

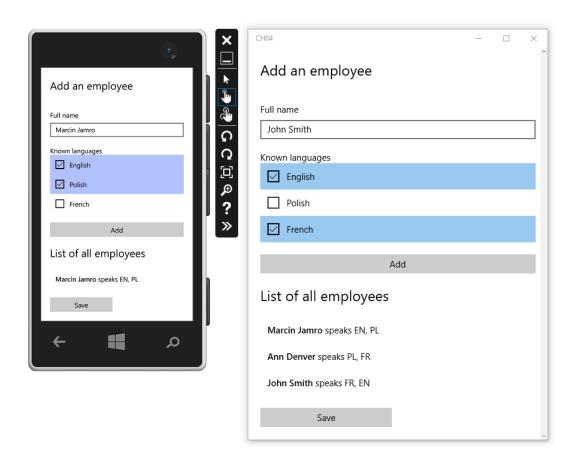

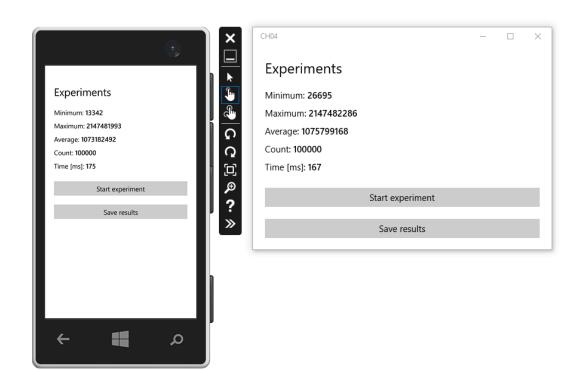

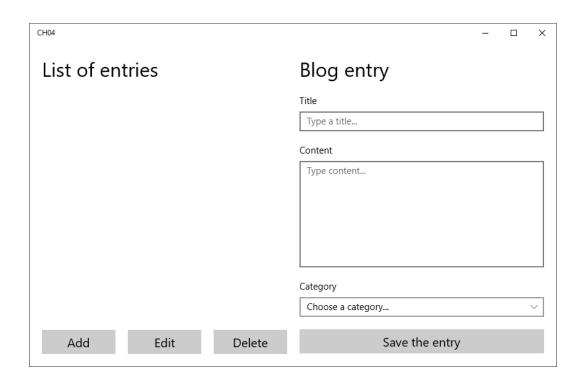

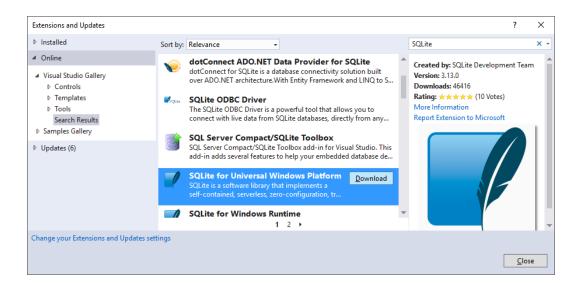

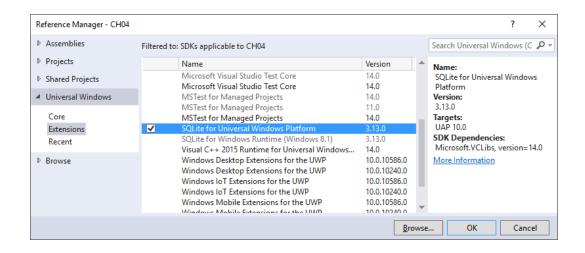

## **Animations and Graphics**

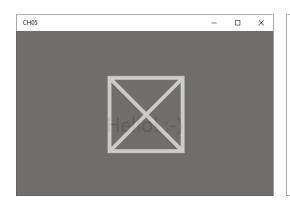

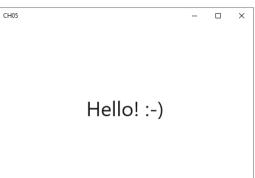

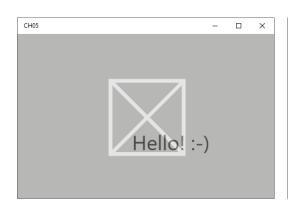

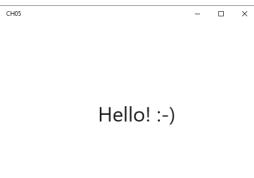

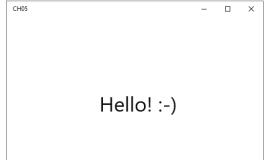

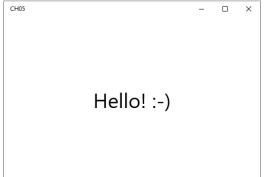

| CH05 |                                                                                                    | _ | × | CH05 |                                                                                                    | _ | × |
|------|----------------------------------------------------------------------------------------------------|---|---|------|----------------------------------------------------------------------------------------------------|---|---|
|      |                                                                                                    |   |   |      |                                                                                                    |   |   |
|      | Hello! :-)                                                                                                    |   |   |      | Hello! :-)                                                                                                    |   |   |
|      | Hello:)                                                                                                    |   |   |      | Hello:)                                                                                                    |   |   |
|      | Hide header                                                                                                    |   |   |      | Hide header                                                                                                    |   |   |
| CH05 | January 2016<br>February 2016<br>March 2016<br>April 2016<br>May 2016                                                            | - | × | CH05 | January 2016<br>February 2016<br>March 2016<br>April 2016<br>May 2016                                                            | _ | × |
|      | May 2016<br>June 2016<br>July 2016                                                                                               |   |   |      | June 2016<br>July 2016<br>August 2016<br>September 2016<br>October 2016                                                          |   |   |
| CH05 | January 2016<br>February 2016<br>March 2016<br>April 2016<br>May 2016<br>June 2016<br>July 2016<br>August 2016<br>September 2016 | - | × | CH05 | January 2016<br>February 2016<br>March 2016<br>April 2016<br>May 2016<br>June 2016<br>July 2016<br>August 2016<br>September 2016 | - | × |
|      | October 2016<br>November 2016<br>December 2016                                                                                   |   |   |      | October 2016<br>November 2016<br>December 2016                                                                                   |   |   |

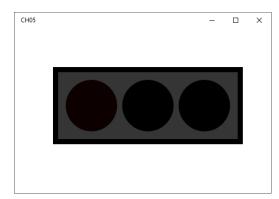

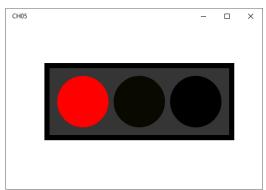

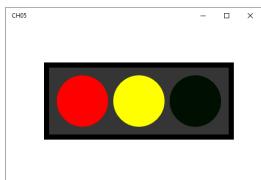

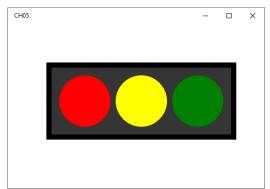

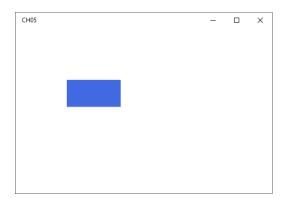

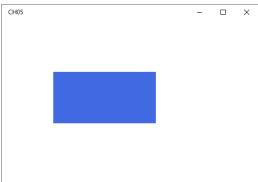

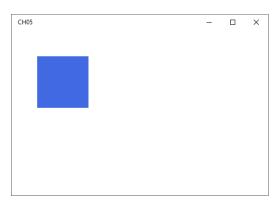

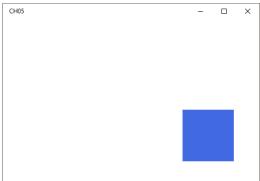

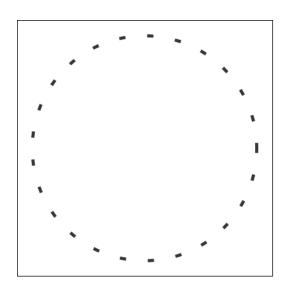

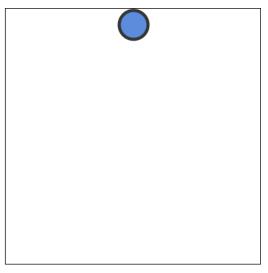

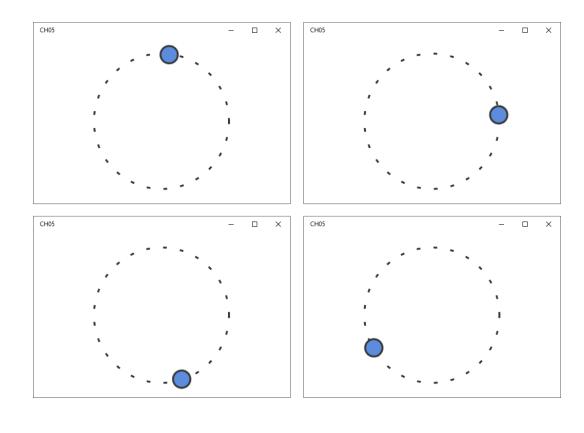

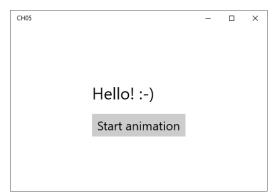

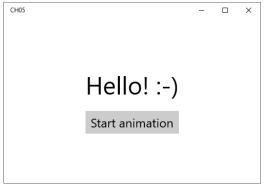

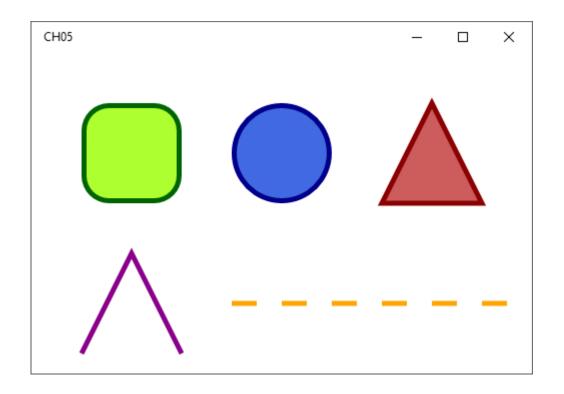

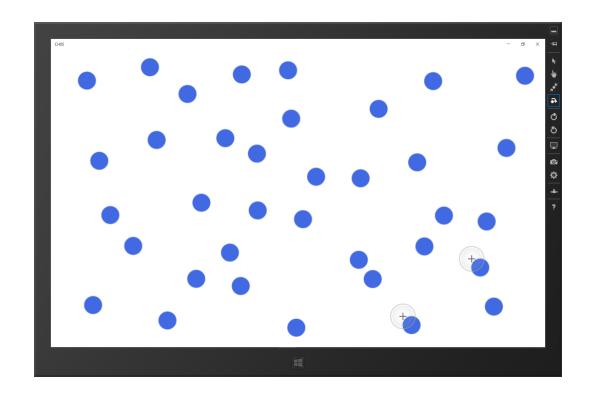

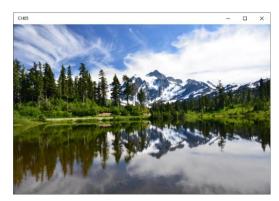

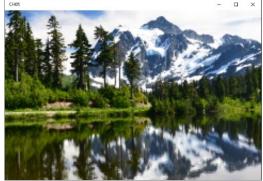

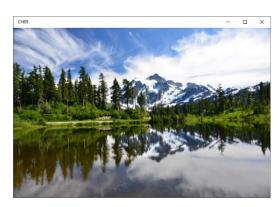

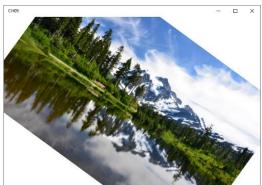

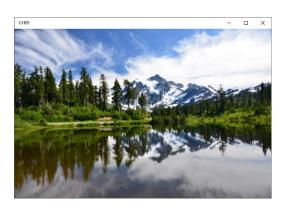

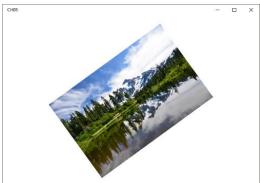

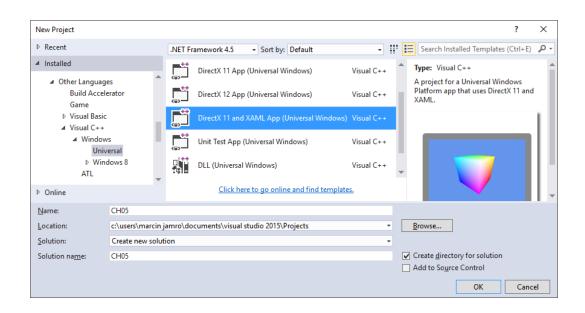

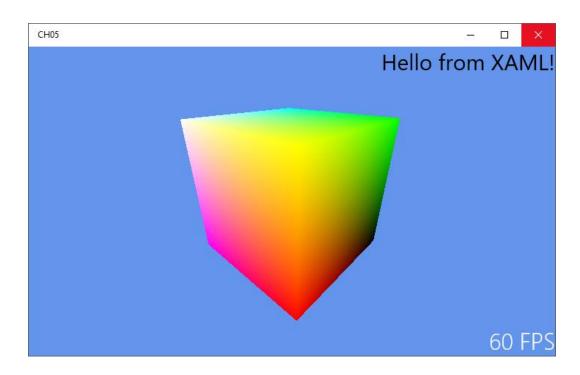

## Multimedia

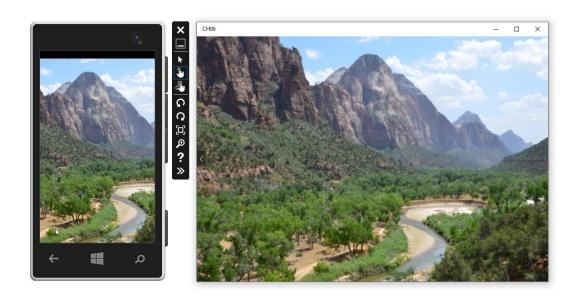

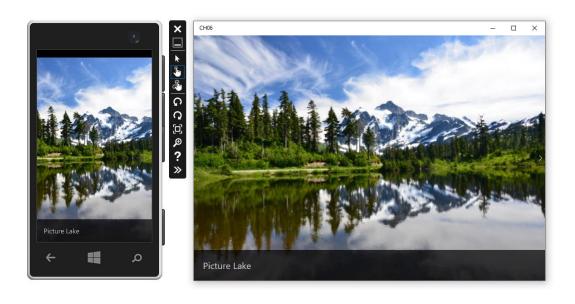

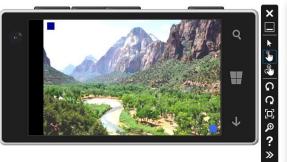

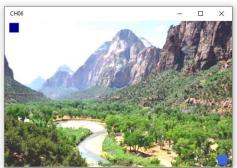

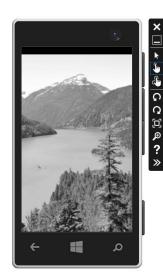

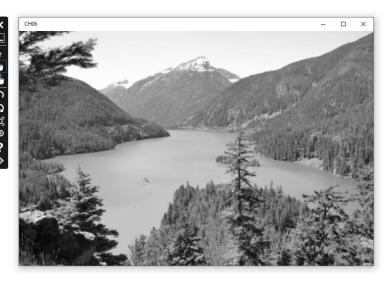

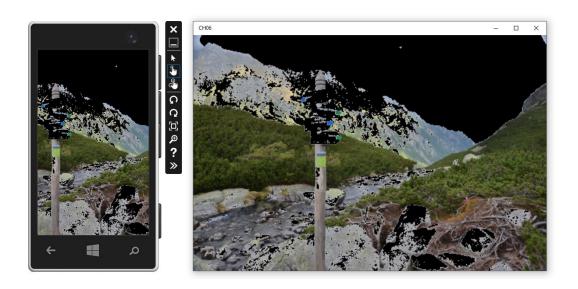

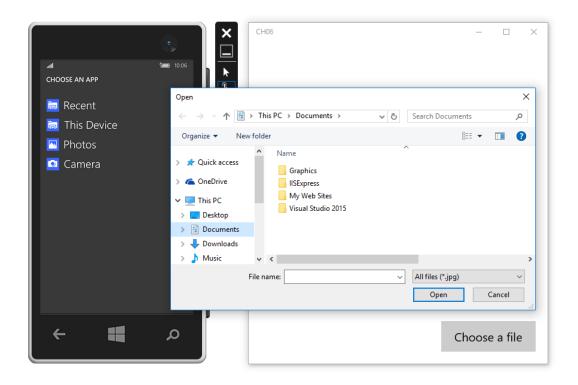

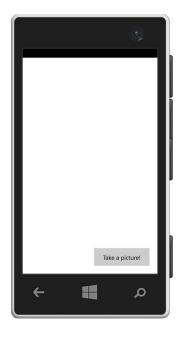

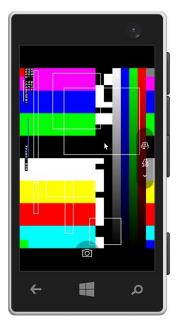

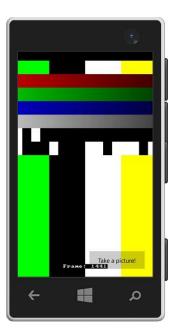

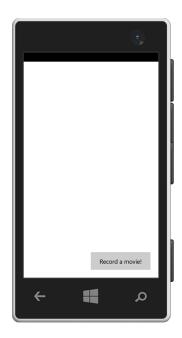

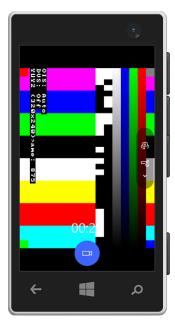

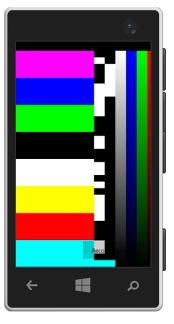

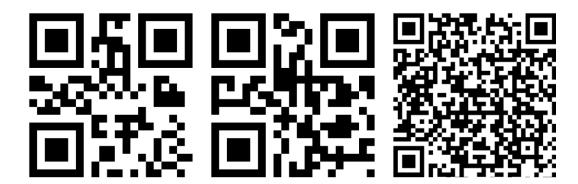

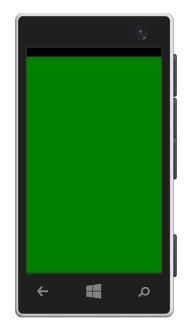

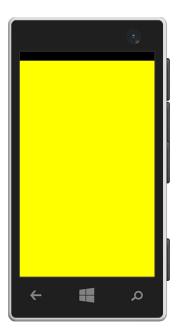

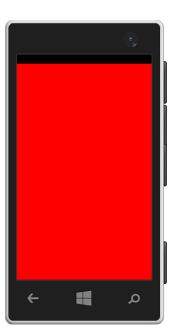

## **Built-in Sensors**

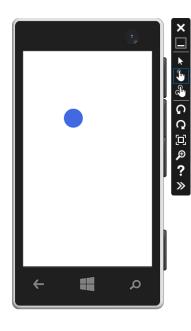

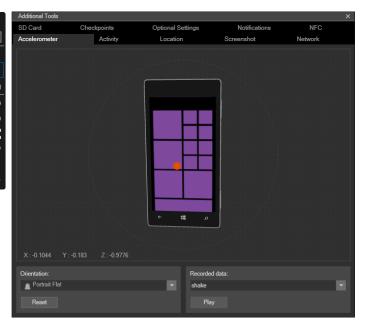

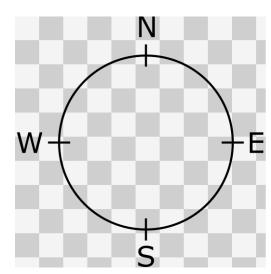

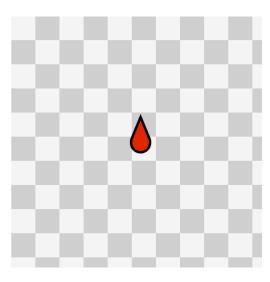

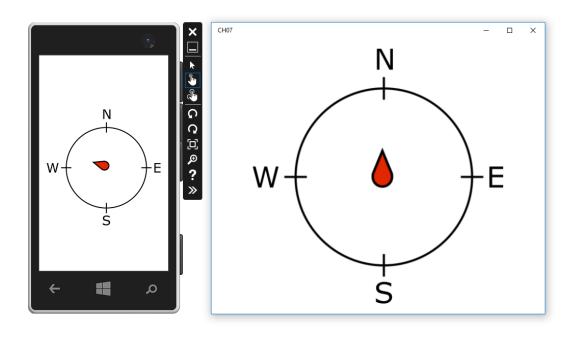

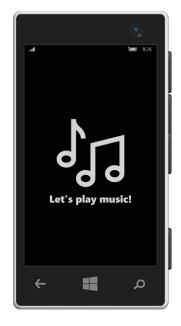

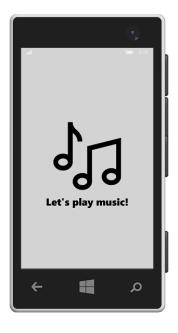

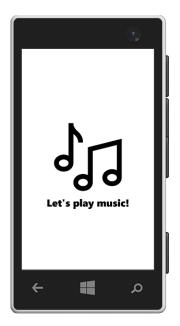

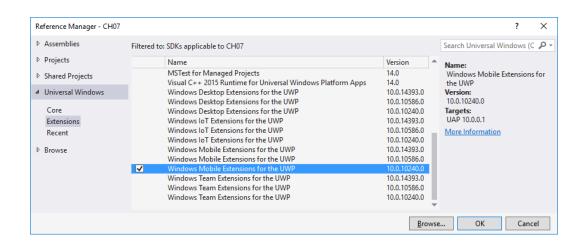

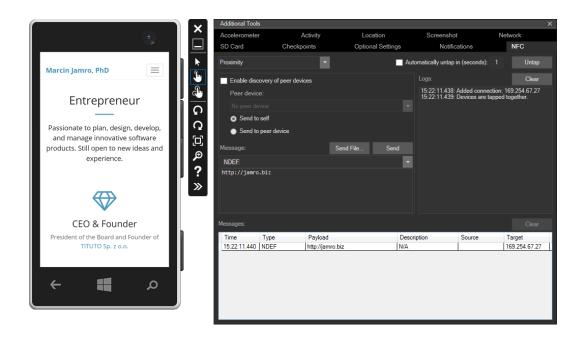

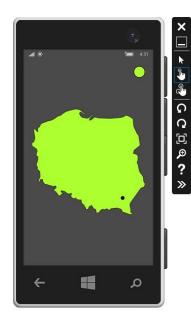

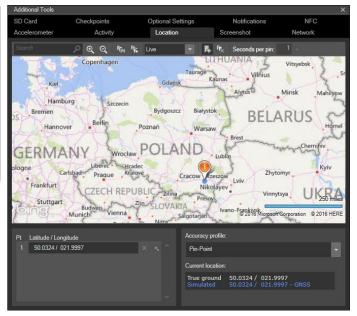

## **Internet-based Scenarios**

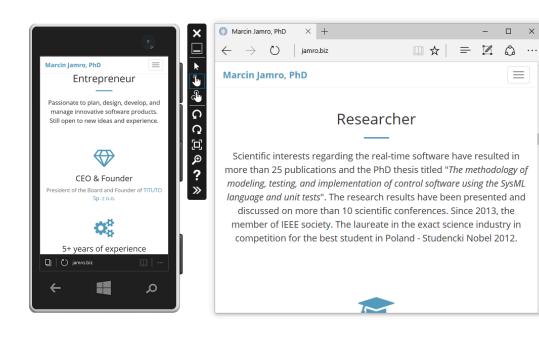

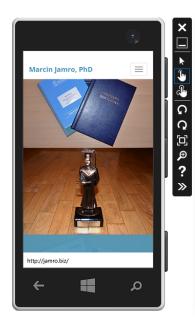

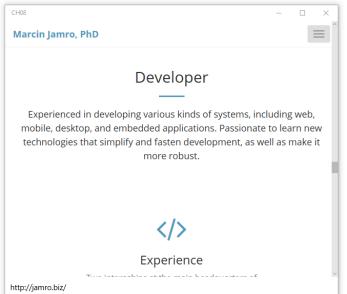

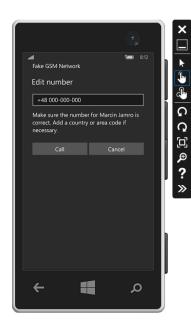

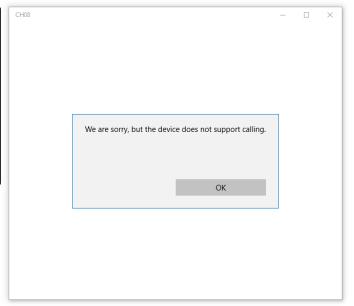

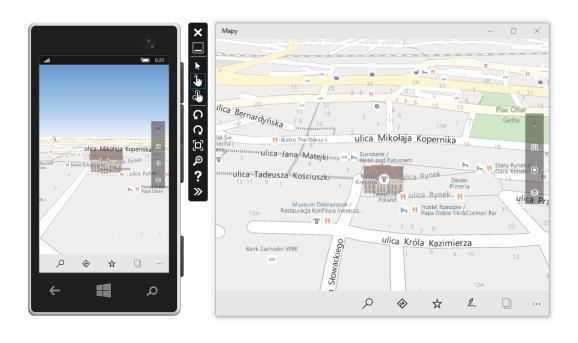

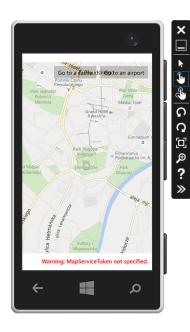

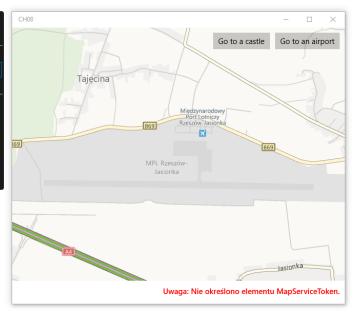

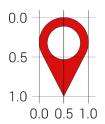

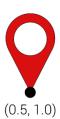

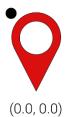

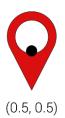

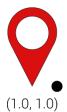

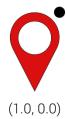

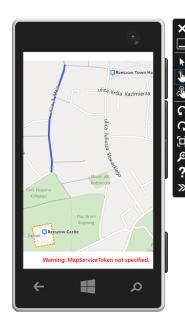

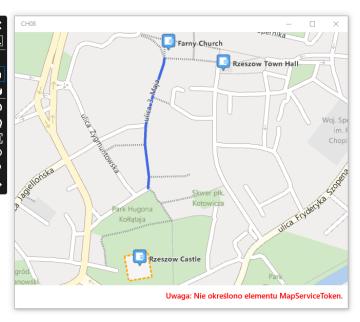

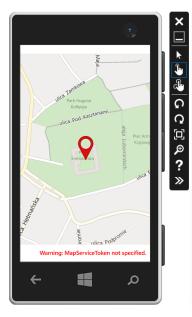

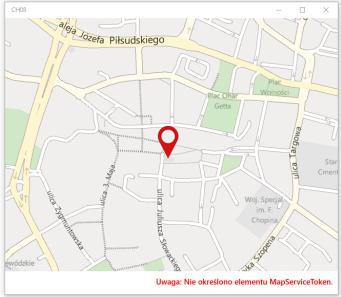

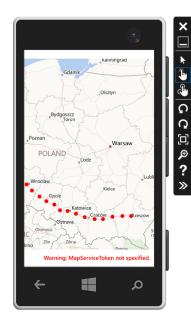

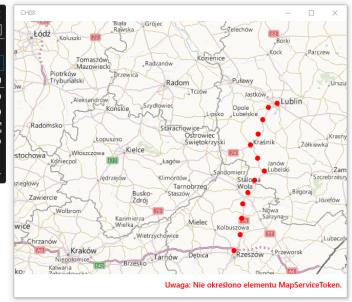

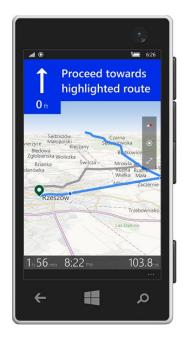

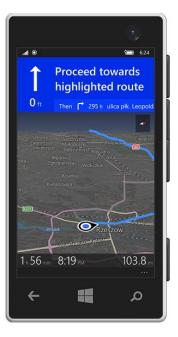

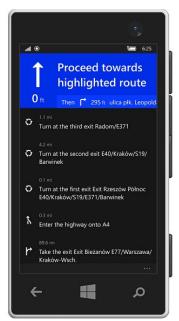

## **Testing and Submission**

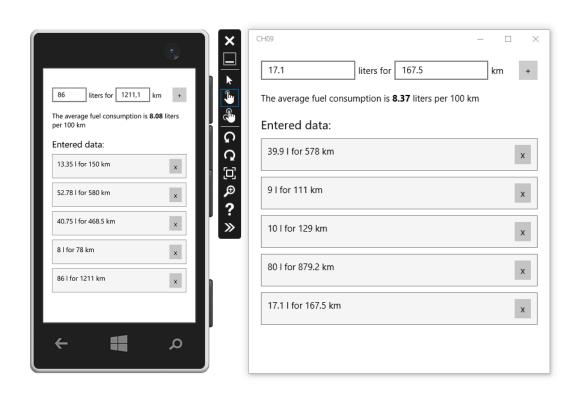

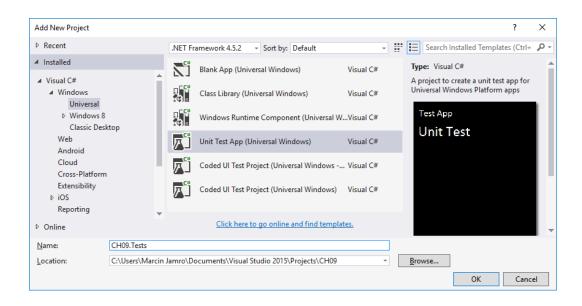

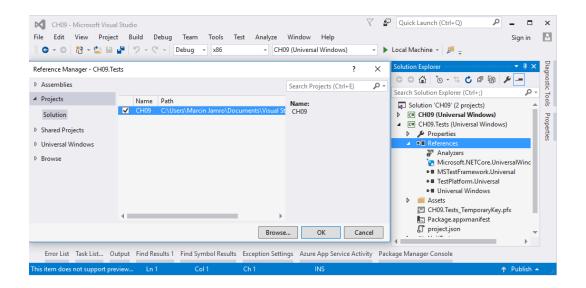

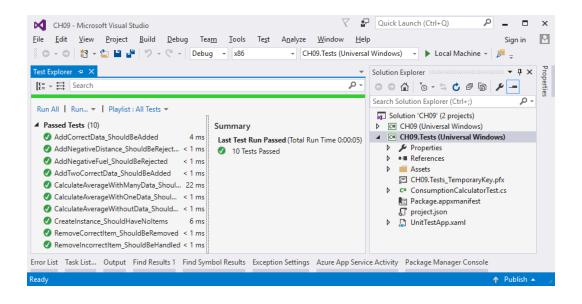

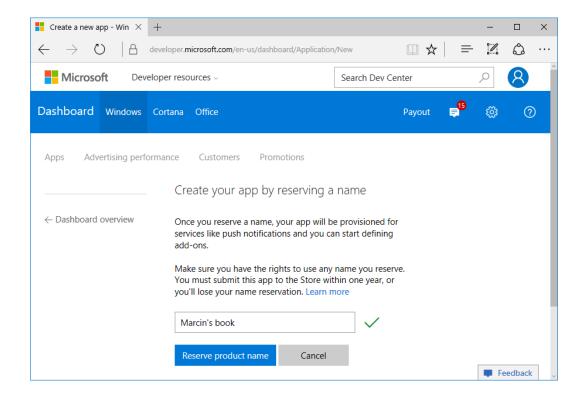

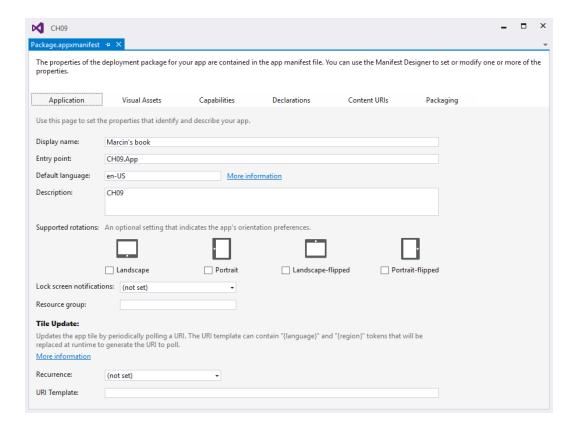

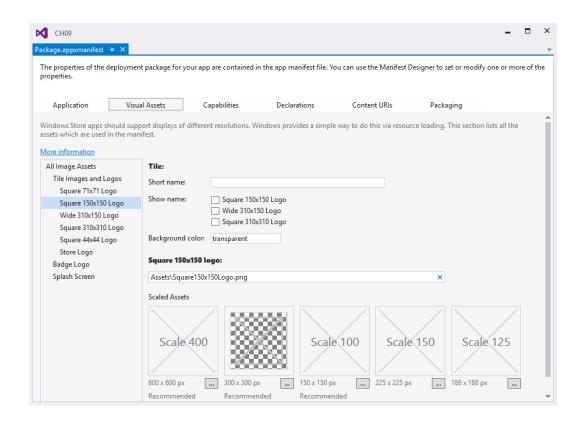

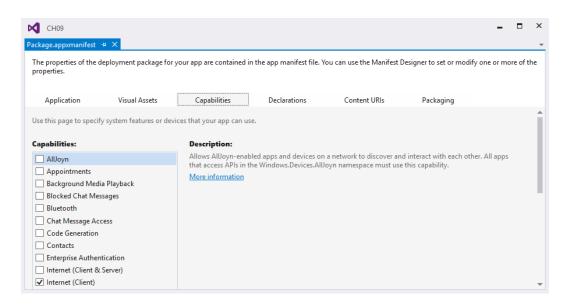

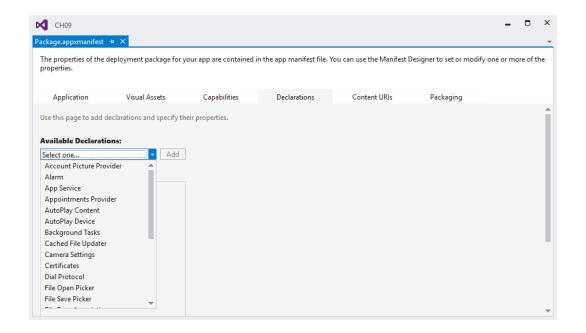

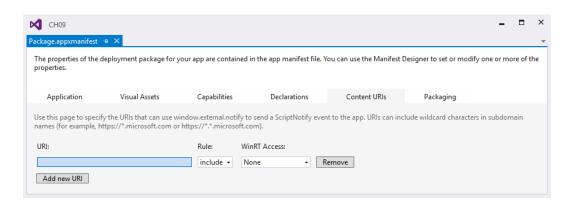

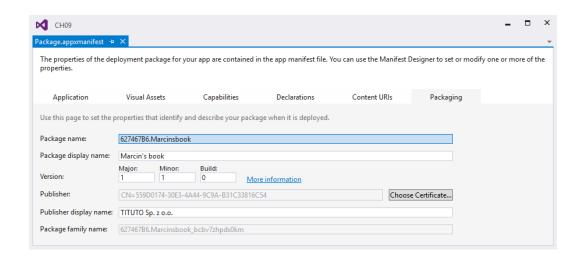

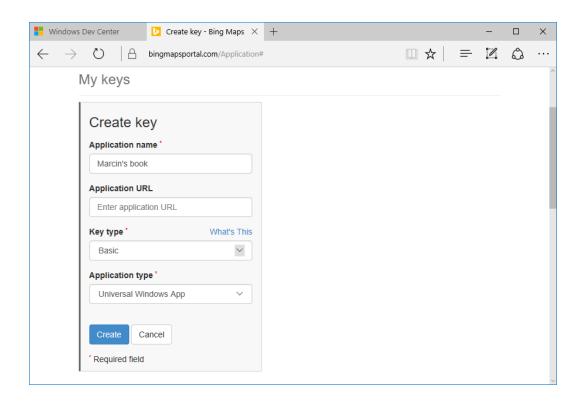

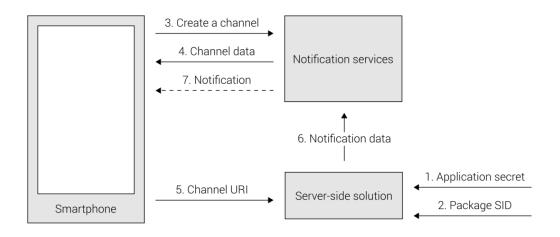

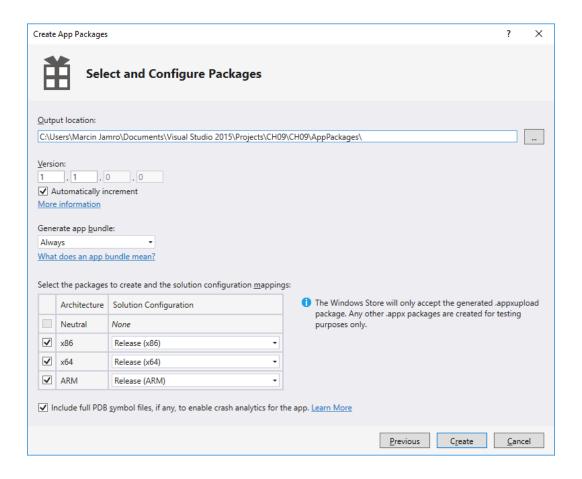

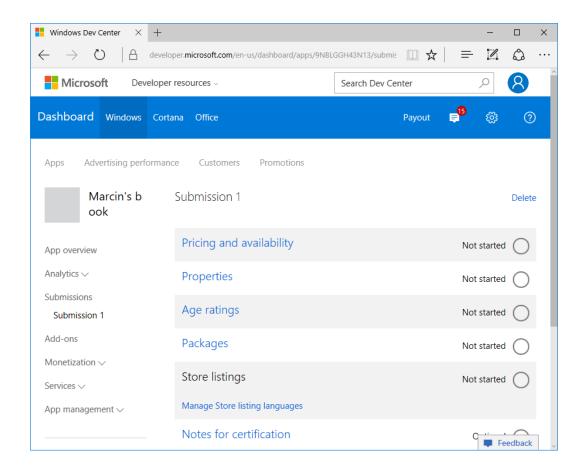